The book was found

# **FrameMaker - Creating And Publishing Content: LEARN TO USE, MANAGE, AND PUBLISH CONTENT WITH ADOBE FRAMEMAKER**

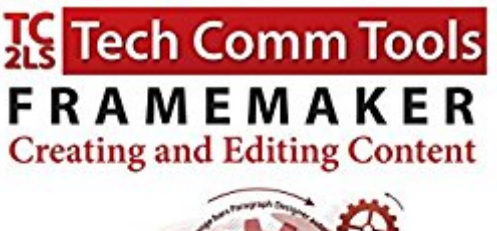

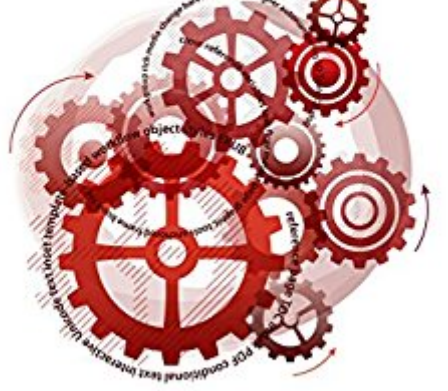

Matt R. Sullivan<br>founder, Tech Comm Tools th Extendioript section by Rok Quatro

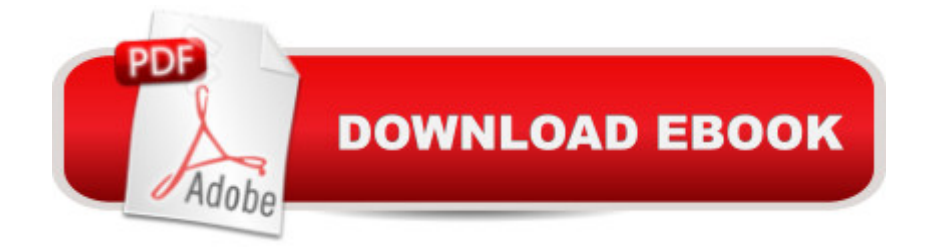

# **Synopsis**

Welcome to FrameMaker - Creating and Publishing Content. Adobeâ ™s FrameMaker software is the industry leader in technical publishing, and the release of FrameMaker 2015 continues that tradition. FrameMaker specializes in long-document formatting and automates mundane but essential tasks, such as maintaining running headers and footers, and updating tables of contents. It offers an easy path to producing multiple output formats, including print, PDF, and mobile formats.This book shows new users how to use unstructured FrameMaker, the most popular of the FrameMaker user interface options, to streamline their publishing workflows for greater efficiency and productivity. A lâ <sup>TM</sup>ve provided new screenshots throughout, as well as coverage of the new features in FrameMaker 12 and FrameMaker 2015. Thereâ ™s even something for the most knowledgeable Frame folks. Thereâ <sup>TM</sup>s a separate list of the features added by version, and lots of best-practice details transposed from my own  $\hat{a}$  ceshop-worn $\hat{a} \cdot$ copy.One of the most significant changes since the FrameMaker 11 version of this book is the emergence of the mobile web. FrameMaker has kept pace with new technologies like HTML5, EPUB, and Kindle. This book gives you the detail you need for many of the available FrameMaker options for multichannel output.In addition to writing about FrameMaker, I practice what we preach. Iâ ™ve trained, consulted and written about FrameMaker since the early versions. In fact, the book you are holding was itself produced in FrameMaker 2015. A This book is intended as user reference, not as a training guide. If you are quite new to FrameMaker, I suggest you visit training.techcommtools.com for free and paid FrameMaker courseware, as well as look at my schedule of FrameMaker training classes available online or in southern California.If you would like to express interest in additional FrameMaker or Technical Communication Suite subjects, please visit www.framemaker11book.com.

# **Book Information**

File Size: 22289 KB Print Length: 622 pages Publisher: Tech Comm Tools; 1 edition (September 21, 2015) Publication Date: September 21, 2015 Sold by:Â Digital Services LLC Language: English ASIN: B015NOFFCK Text-to-Speech: Enabled X-Ray: Not Enabled

Lending: Not Enabled

Enhanced Typesetting: Not Enabled

Best Sellers Rank: #520,920 Paid in Kindle Store (See Top 100 Paid in Kindle Store) #4 in Books > Computers & Technology > Digital Audio, Video & Photography > Adobe > Adobe FrameMaker #626 in Ä Kindle Store > Kindle eBooks > Computers & Technology > Software #3214 in Books > Computers & Technology > Graphics & Design

## **Customer Reviews**

As of December, 2015, all others are FrameMaker 11 or earlier. This book breaks identifies the newest features (FrameMaker 10 and above).Because the direct digital publishing feature was released with FrameMaker 12, this is the only book that covers those features.All screenshots have been updated to reflect the 2015 version.

Excellent complete reference book for unstructured FrameMaker, good to both new users and professional users. It covers the new features in FrameMaker 12 and FrameMaker 2015, and extendscript could help me out of mess repetitive tasks. Thanks.

### Download to continue reading...

FrameMaker - Creating and Publishing Content: LEARN TO USE, MANAGE, AND PUBLISH [CONTENT WITH ADOBE F](http://ebooksreps.com/en-us/read-book/0ppe0/framemaker-creating-and-publishing-content-learn-to-use-manage-and-publish-content-with-adobe-framemaker.pdf?r=wkavyy66D42oqGtKhReMacFiHednwjArqqBpFtYztHQ%3D)RAMEMAKER Introduction to Adobe FrameMaker 9 for Windows: A WordWorx EZ Intro to Learning Unstructured FrameMaker Complete Guide to Self Publishing: Everything You Need to Know to Write, Publish, Promote, and Sell Your Own Book (Self-Publishing 4th Edition) Book Publishing With InDesign CC: Using Desktop Publishing Power To Self-Publish Your Book Adobe Framemaker 5.5 with CDROM (Classroom in a Book (Adobe)) Learn Adobe InDesign CC for Print and Digital Media Publication: Adobe Certified Associate Exam Preparation (Adobe Certified Associate (ACA)) Learn Adobe Animate CC for Interactive Media: Adobe Certified Associate Exam Preparation (Adobe Certified Associate (ACA)) Learn German Step by Step: German Language Practical Guide for Beginners (Learn German, Learn Spanish, Learn French, Learn Italian) ROMANCE SELF-PUBLISHING BOOK BUNDLE (Books One to Three): All the Information you need to Write, Publish and Promote your Romance Kindle Book Publishing eBooks Concept to Cash-Flow: How to Publish Your eBook on Kindle Step-by-Step From Start to Finish Adobe InDesign CS6 Interactive: Digital Publishing for the Internet and the iPad (Adobe CS6) Structured Publishing from the Desktop: Frame Technology's Framemaker The Design Collection

FrameMaker 11 Classroom in a Book Adobe FrameMaker 7.0 Classroom in a Book Adobe FrameMaker 5.5 User Guide Documents, Presentations, and Workbooks: Using Microsoft Office to Create Content That Gets Noticed- Creating Powerful Content with Microsoft Office Creating Fat Content: Boost Website Traffic with Visitor-Grabbing, Google-Loving Web Content Content is King: How to use great SEO content, video and analytics to put you ahead of the game How To Write Erotica: A Beginner's Guide To Writing, Self-Publishing And Making Money As An Erotica Author! (How To Write Erotica, Self-Publishing Erotica, Writing Erotica For Beginners)

#### **Dmca**